## INSTITUTO SUPERIOR DE AGRONOMIA

## Exam of Applied Operations Research - Module 2 - 12 June 2016/17

Number: Name:

1. (10val.) A furniture company manufactures tables, chairs, desks and bookcases. Table 1 displays, for one unit of each product, the amounts of resources (softwood, hardwood and labor) consumed and the revenue obtained.

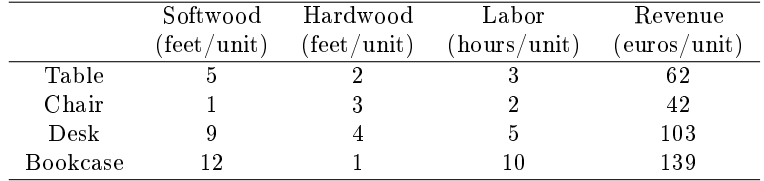

## Table 1:

The company has available 1500 feet of softwood and 1000 feet of hardwood. The factory employs 10 people, each of which works 8 hours per day. The firm plans its production for a 10-day period. Softwood costs  $2 \in \mathbb{R}$  per foot, hardwood  $5 \in \mathbb{R}$  per foot and labor  $10 \in \mathbb{R}$  per hour.

The following LP model translates the problem that the company would like to solve.

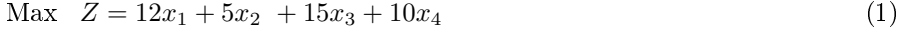

s.t.  $5x_1 + x_2 + 9x_3 + 12x_4 \le 1500$  (2)

 $2x_1 + 3x_2 + 4x_3 + x_4 \le 1000$  (3)

$$
3x_1 + 2x_2 + 5x_3 + 10x_4 \le 800 \tag{4}
$$

$$
x_1 \qquad \qquad \geq 40 \tag{5}
$$

$$
x_2 \qquad \qquad \geq 130 \tag{6}
$$

$$
x_3 \qquad \qquad \geq 30 \tag{7}
$$

$$
x_4 \le 10 \tag{8}
$$

$$
x_1, x_2, x_3, x_4 \in \mathbb{N}_0.
$$
 (9)

- a) What can be the meaning of the decision variables  $x_1, x_2, x_3$  and  $x_4$ , the objective function (1) and constraints (2) to (8)?
- b) Table 2 displays the answer report provided by the Excel Solver concerning constraints (4), (5), (6) and  $(7)$ . Complete the gray boxes in Table 2 and find the optimal solution.

| Name | Cell value | Status      | Slack |
|------|------------|-------------|-------|
| (4)  |            | Binding     |       |
| (5)  |            | Not Binding | 90    |
| (6)  |            | Binding     |       |
|      |            | Binding     |       |

Table 2:

2. (5val.) Consider the following LP problem (P1):

$$
\min z = 4x_1 + 4x_2 + x_3
$$
\n
$$
\begin{cases}\n x_1 + x_2 + x_3 \leq 2 \\
 2x_1 + x_2 \leq 3 \\
 2x_1 + x_2 + 3x_3 \geq 3 \\
 x_1, x_2, x_3 \geq 0.\n\end{cases}
$$

Use the Big M method to obtain a starting basic feasible solution for  $(P1)$ . Identify the first tableau for the simplex method and the corresponding basic feasible solution.

3. (5val.) Consider the following LP problem (P2):

$$
\begin{array}{rcl}\n\min z &=& 5x_1 + 3x_2 + 8x_3 \\
\left\{\n\begin{array}{ccc}\nx_1 & - & x_2 & + & 4x_3 & = & 5 \\
2x_1 & + & 5x_2 & + & 7x_3 & \geq & 6 \\
x_1 & \in R, & x_2 & \leq 0, & x_3 & \geq & 0.\n\end{array}\n\end{array}\n\right.
$$

- a) Write the dual problem of (P2).
- b) The primal optimal solution for (P2) is  $x_1 = -11$ ,  $x_2 = 0$  and  $x_3 = 4$ . Use complementary slackness conditions to obtain the dual optimal solution.